### Lehrveranstaltungsbeschreibung

## 1.1 Hochschuleinrichtung Babes-Bolyai Universität 1.2 Fakultät Mathematik und Informatik 1.3 Department Informatik 1.4 Fachgebiet Informatik 1.5 Studienform Bachelor 1.6 Studiengang / Qualifikation Informatik in deutscher Sprache

### 1. Angaben zum Programm

### 2. Angaben zum Studienfach

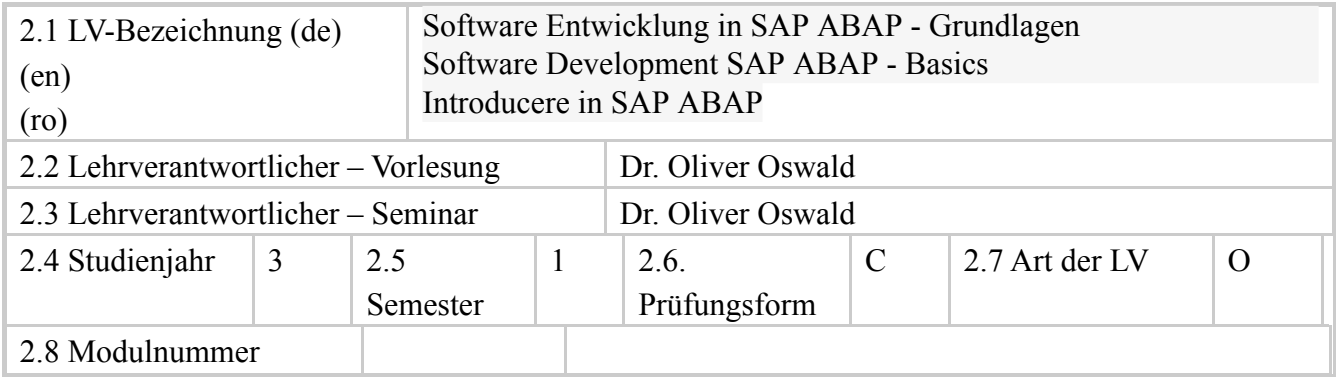

### 3. Geschätzter Workload in Stunden

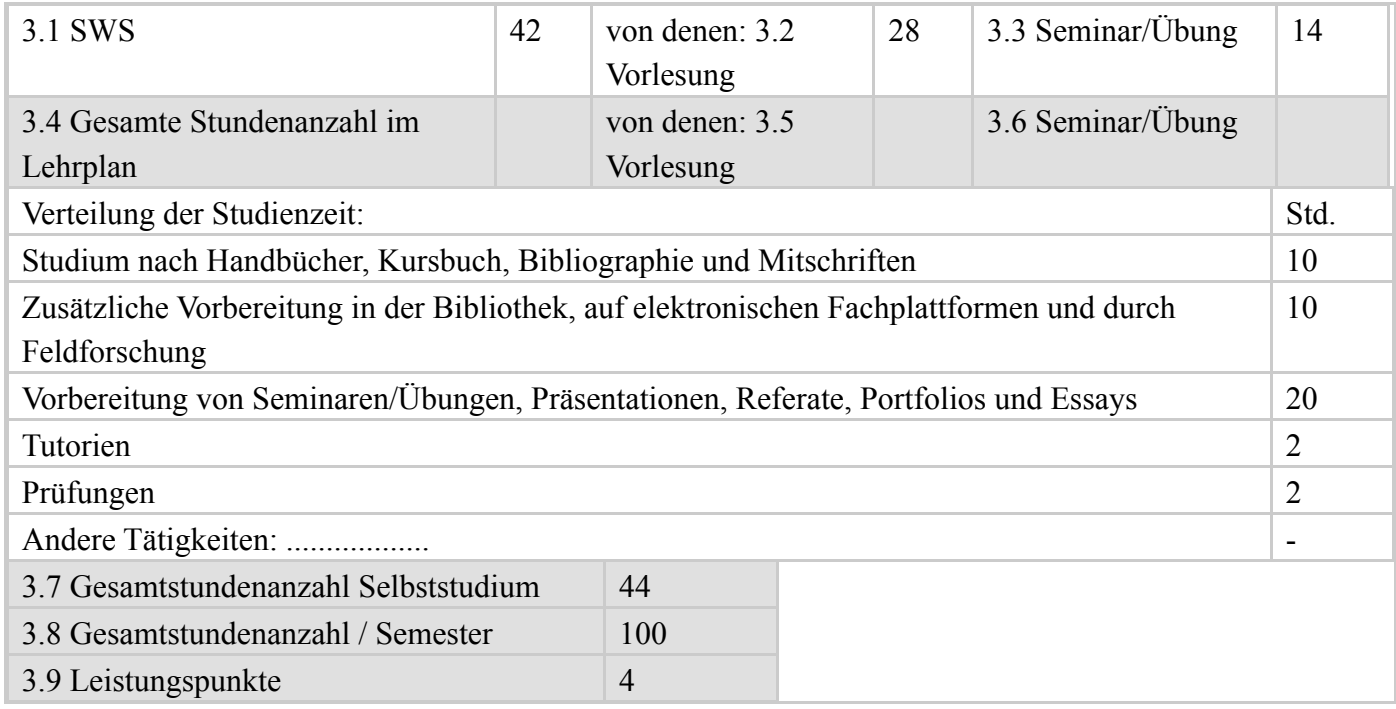

### 4. Voraussetzungen (falls zutreffend)

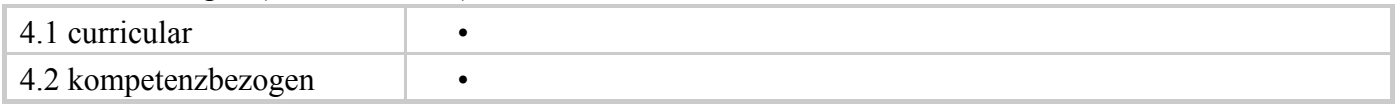

## 5. Bedingungen (falls zutreffend)

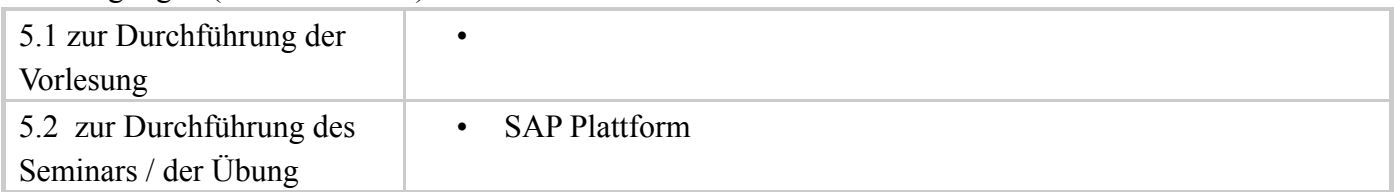

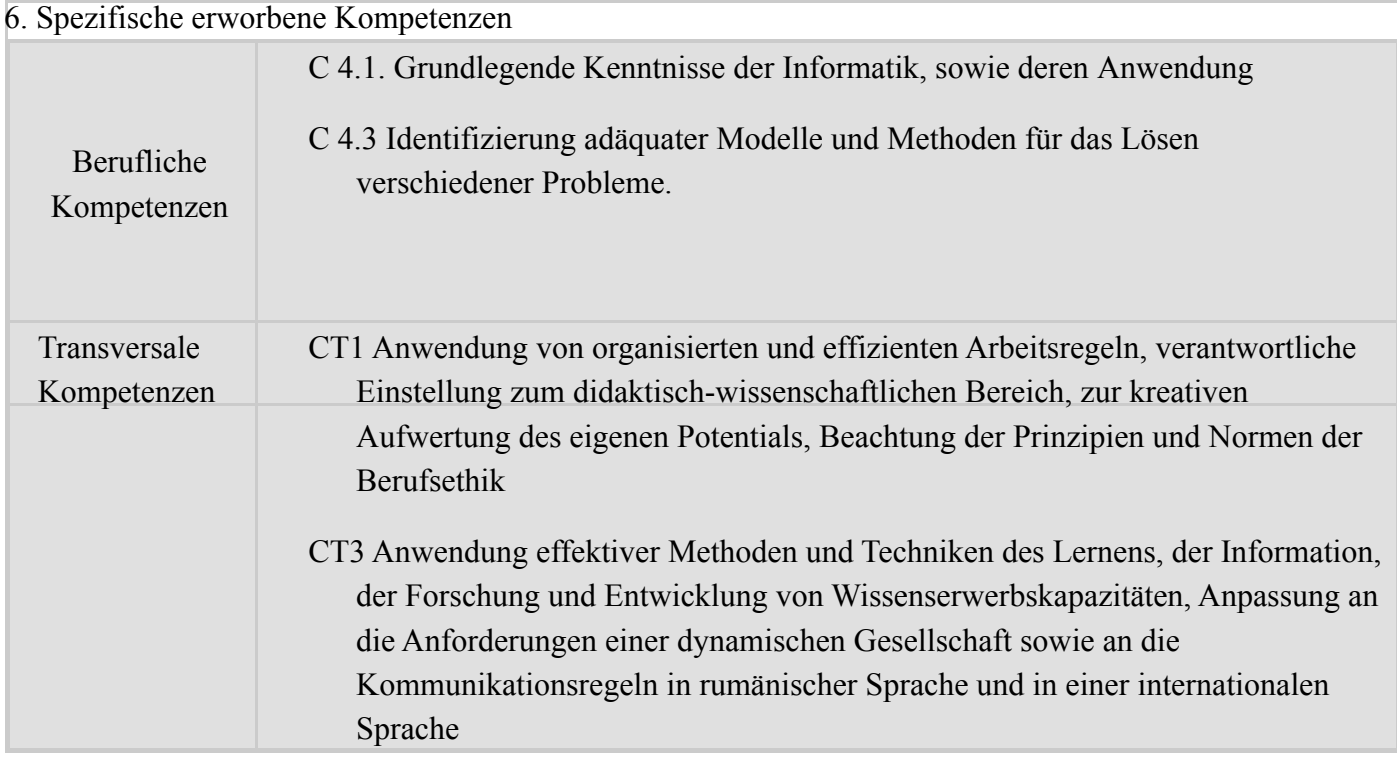

# 7. Ziele (entsprechend der erworbenen Kompetenzen)

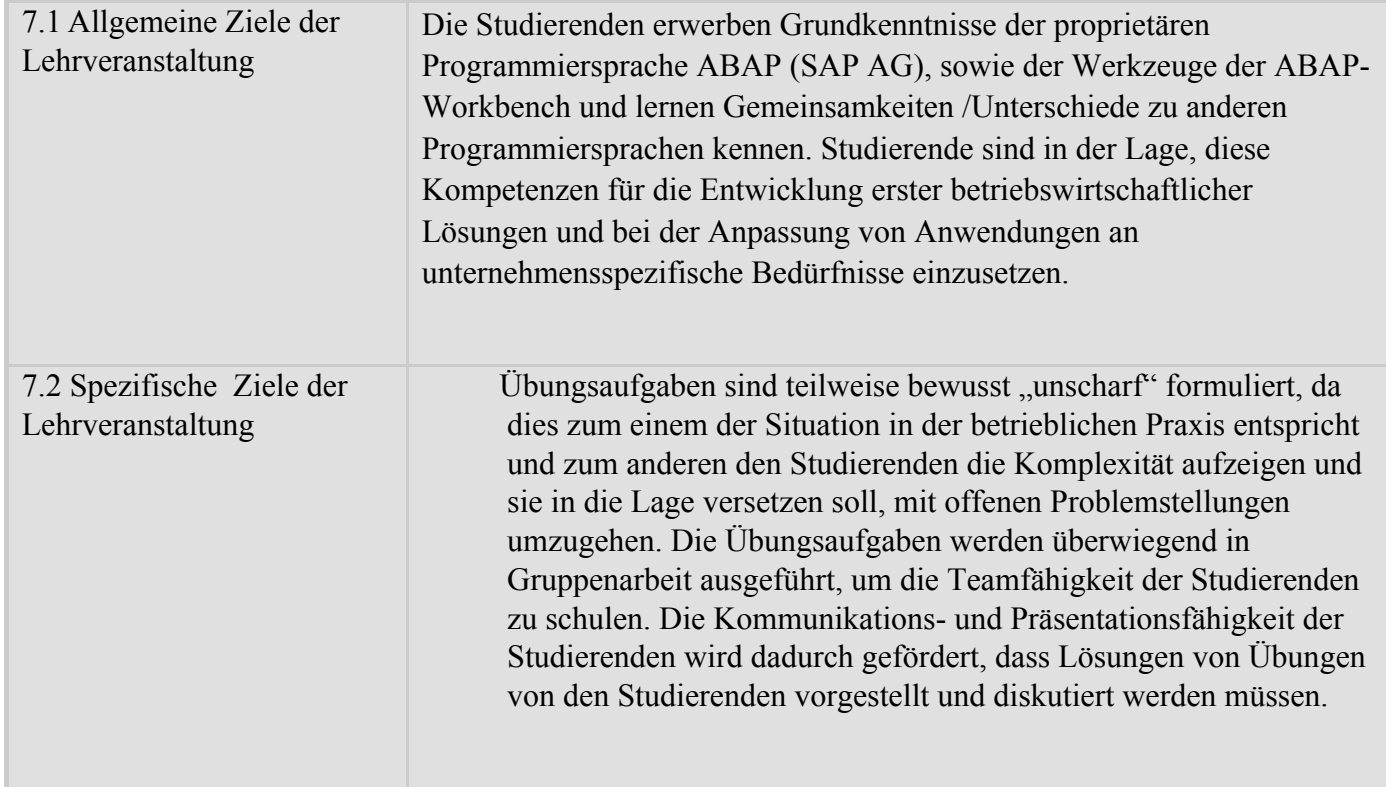

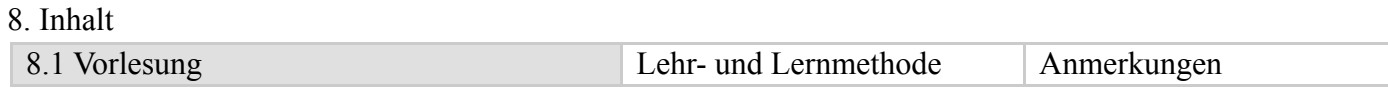

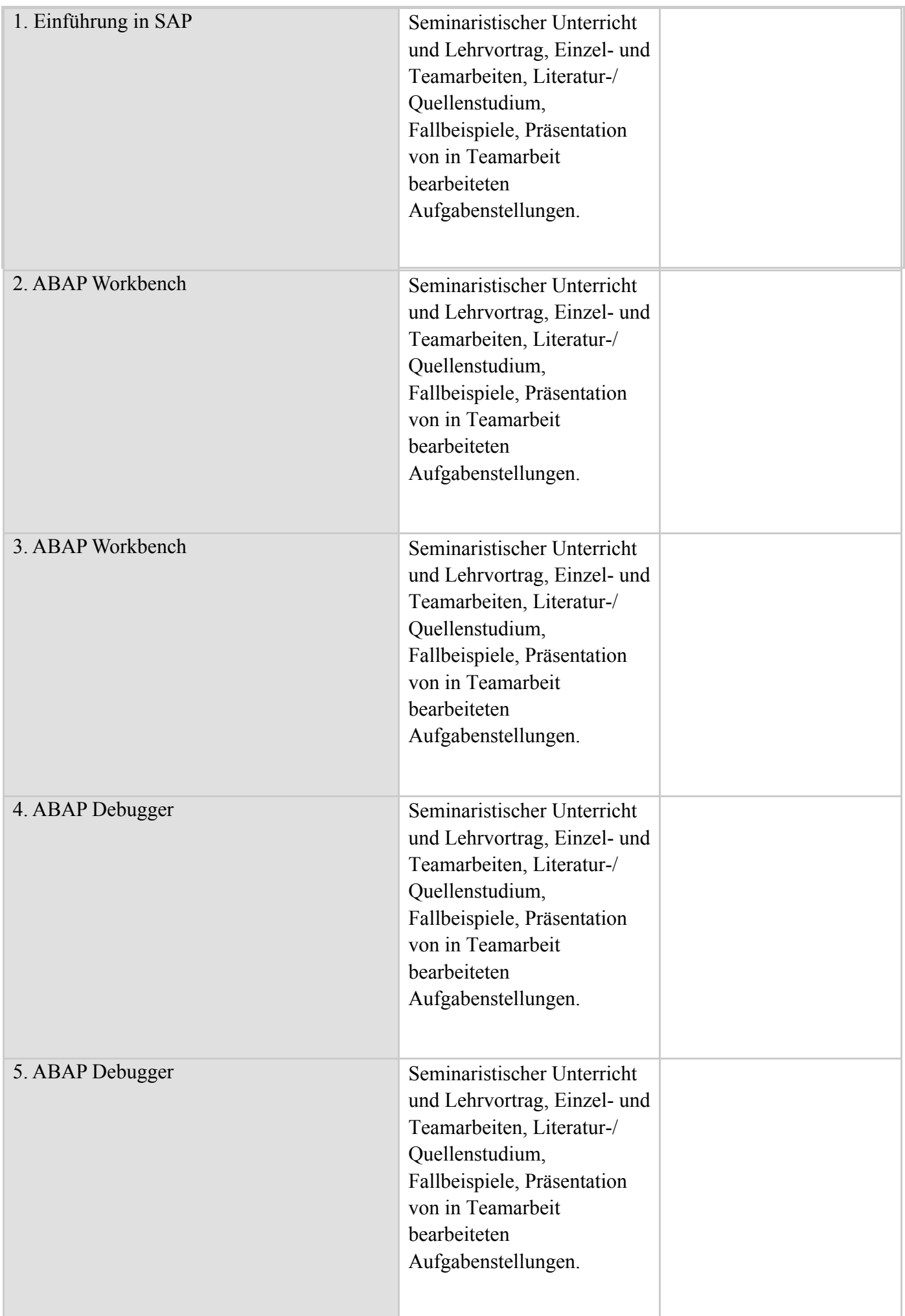

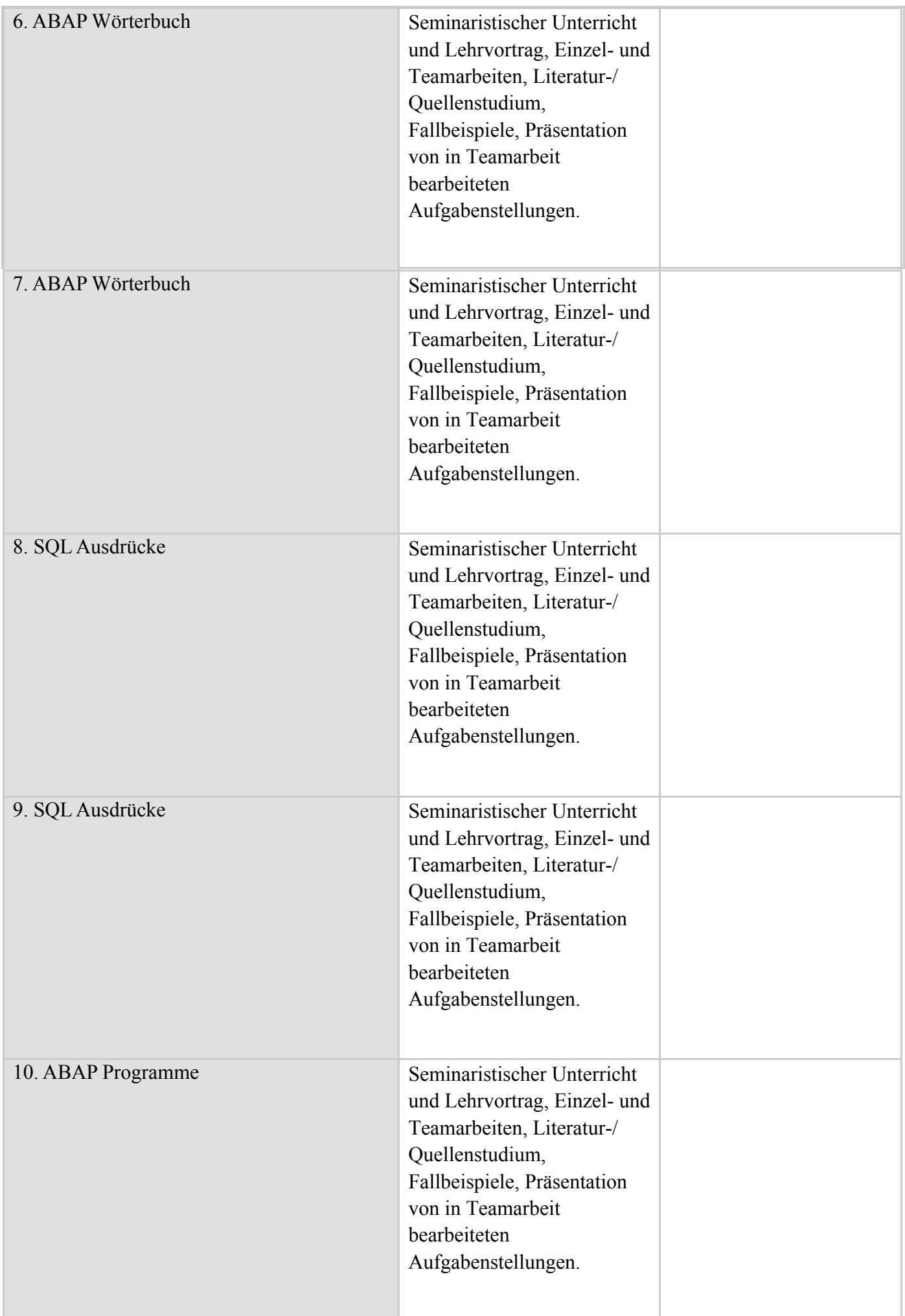

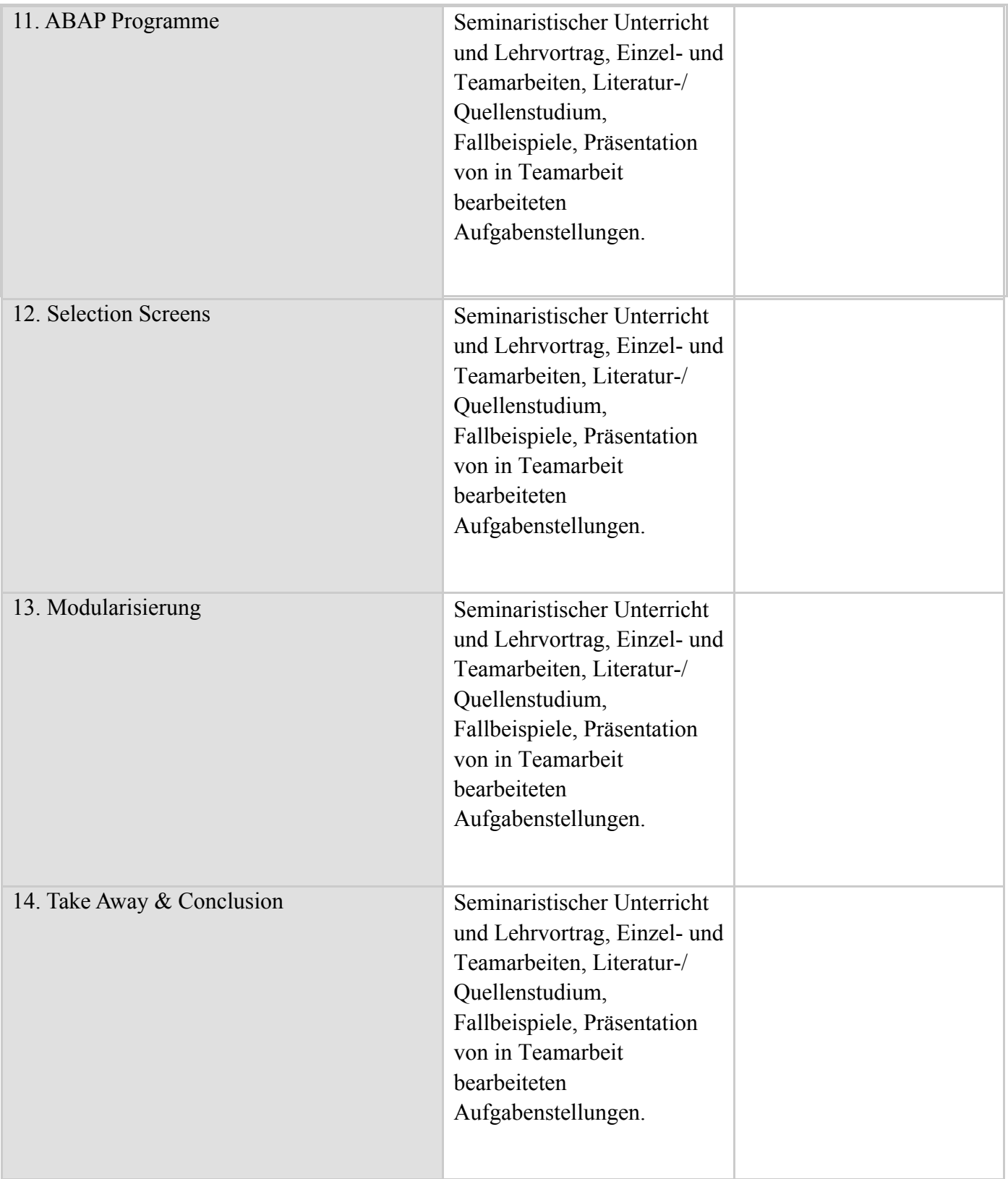

## Literatur

- ABAP 7,4 Certification Guide by Puneet Asthana & David Haslam, Rheinwerk Publishing
- Färber, G.; Kirchner, J.: Praktischer Einstieg in ABAP, ISBN: 3898425533
- Keller, H., Krüger, S.: ABAP Objects Einführung in die SAP-Programmierung, ISBN: 3898421473
- Krüger, S., Seelmann-Eggebert J.: ABAP Best Practices, ISBN: 3898423549

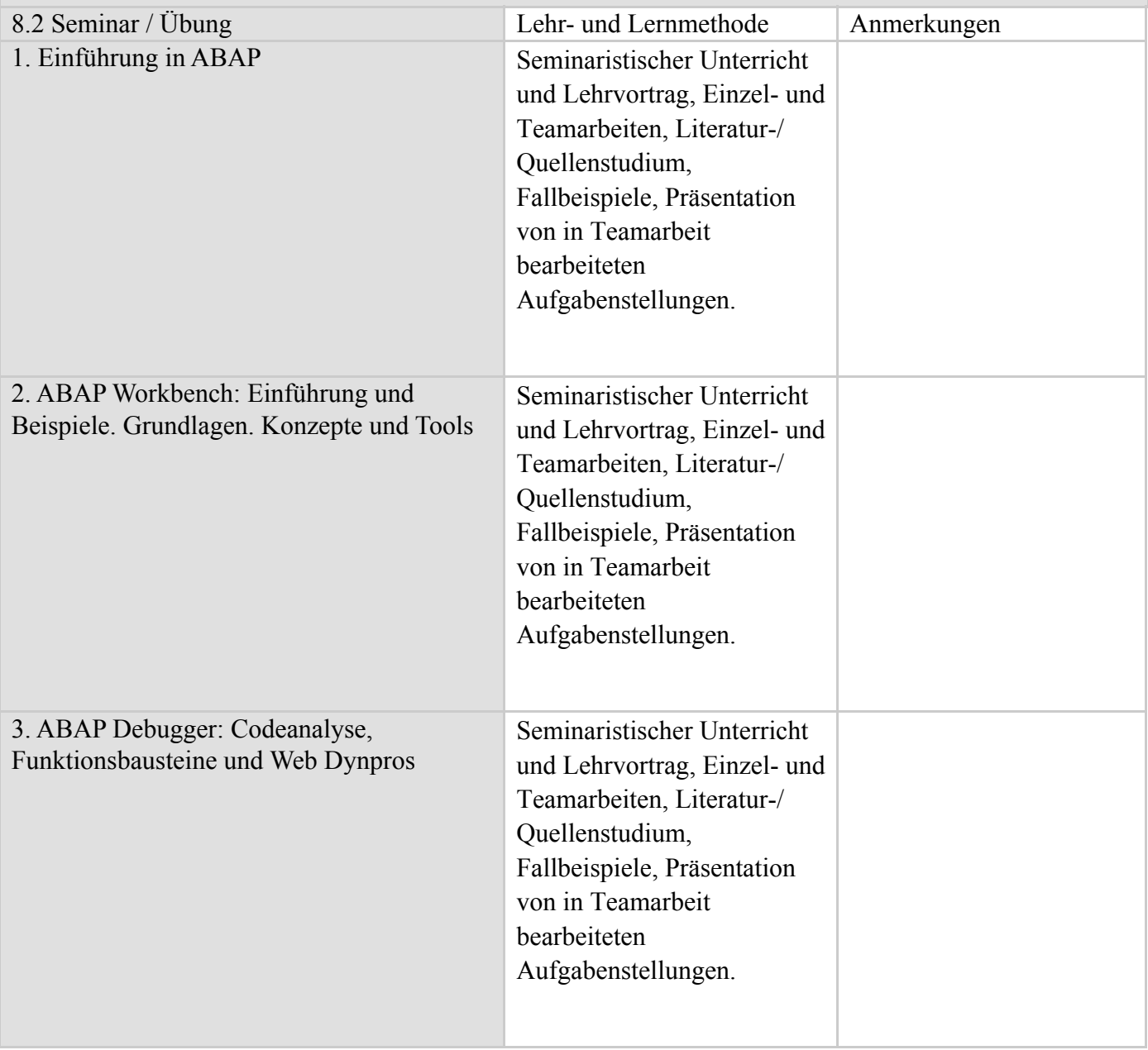

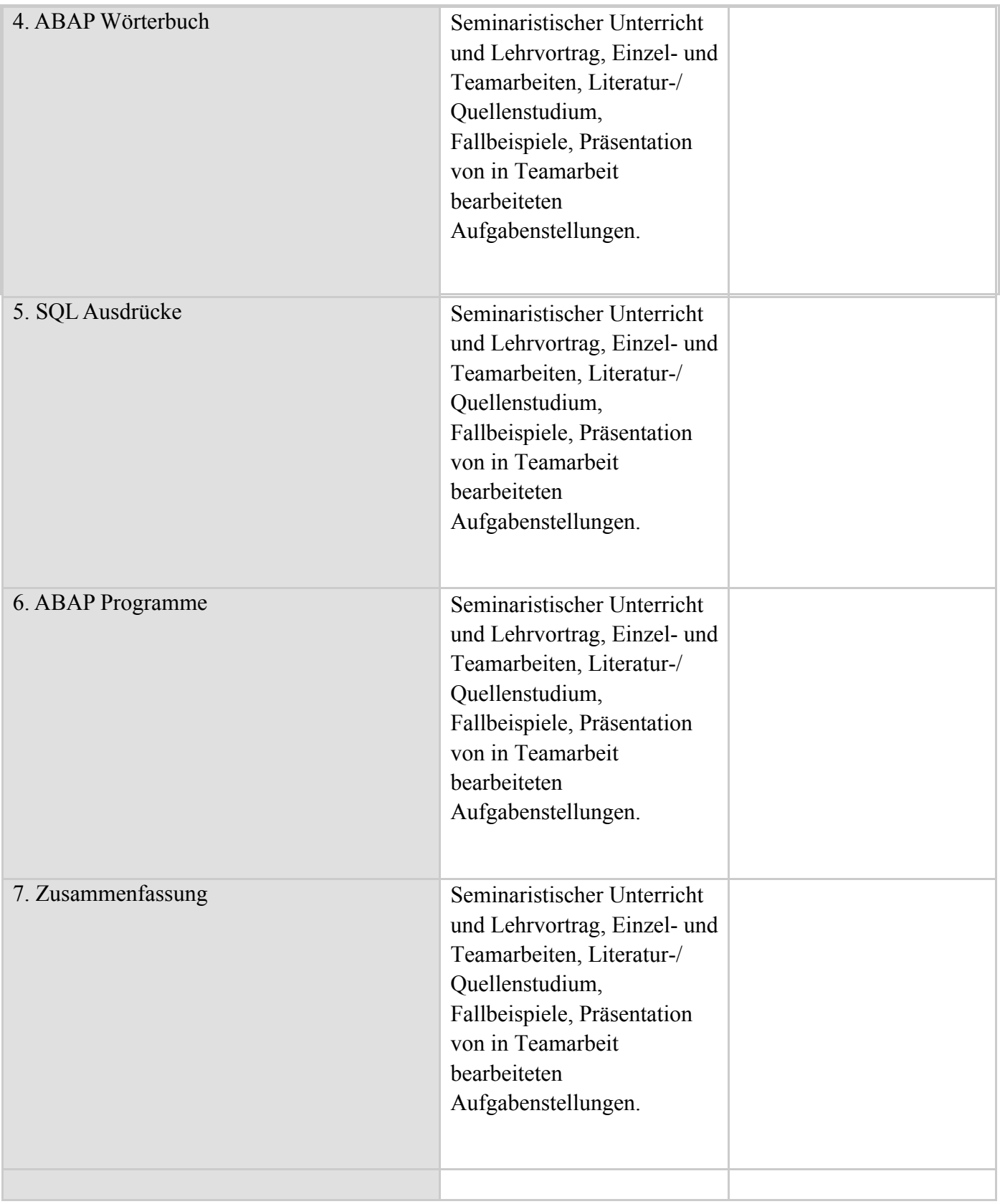

#### Literatur

- Färber, G.; Kirchner, J.: Praktischer Einstieg in ABAP, ISBN: 3898425533
- Keller, H., Krüger, S.: ABAP Objects Einführung in die SAP-Programmierung, ISBN: 3898421473
- Krüger, S., Seelmann-Eggebert J.: ABAP Best Practices, ISBN: 3898423549

9. Verbindung der Inhalte mit den Erwartungen der Wissensgemeinschaft, der Berufsverbände und der für den Fachbereich repräsentativen Arbeitgeber

SAP ABAP gewinnt als Programmiersprache an Bedeutung und wird an vielen europäischen Universitäten in das Curricula angeboten

#### 10. Prüfungsform

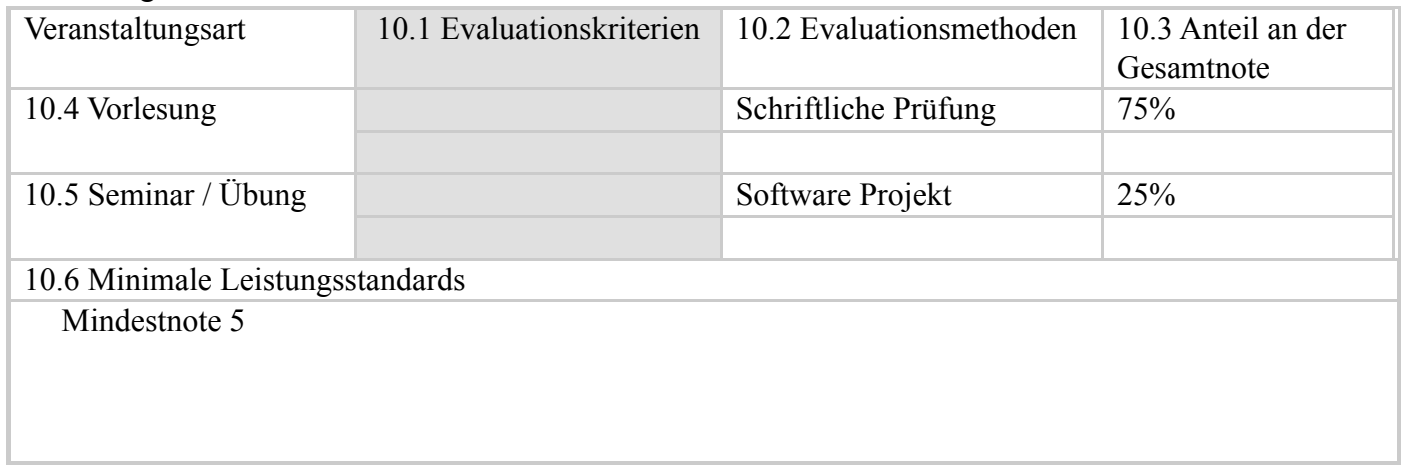

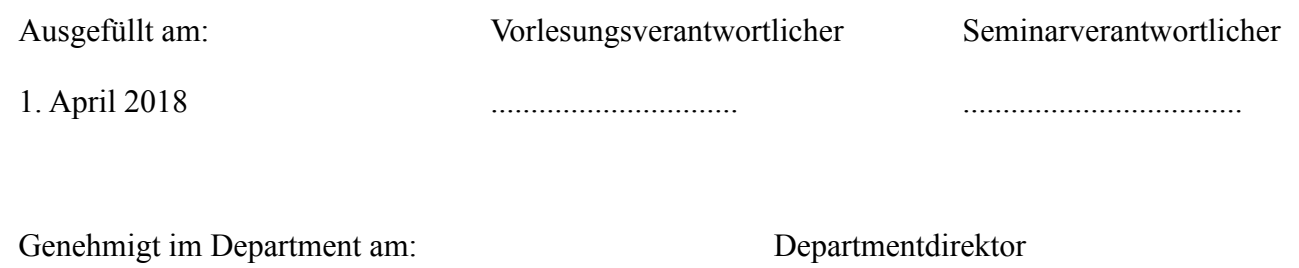

.......................... ..........................